# Package 'logger'

October 19, 2021

<span id="page-0-0"></span>Type Package

Title A Lightweight, Modern and Flexible Logging Utility

Description Inspired by the the 'futile.logger' R package and 'logging' Python module, this utility provides a flexible and extensible way of formatting and delivering log messages with low overhead.

Version 0.2.2

Date 2021-10-10

URL <https://daroczig.github.io/logger/>

BugReports <https://github.com/daroczig/logger/issues>

Encoding UTF-8

RoxygenNote 7.1.1

License AGPL-3

Imports utils

**Suggests** glue, pander, jsonlite, crayon, slackr  $(>= 1.4.1)$ , RPushbullet, telegram, testthat, covr, knitr, rmarkdown, devtools, roxygen2, parallel, rsyslog, shiny, callr, txtq, botor, R.utils, syslognet

Enhances logging, futile.logger, log4r

VignetteBuilder knitr

NeedsCompilation no

Author Gergely Daróczi [aut, cre] (<<https://orcid.org/0000-0003-3149-8537>>), System1 [fnd]

Maintainer Gergely Daróczi <daroczig@rapporter.net>

Repository CRAN

Date/Publication 2021-10-19 05:30:08 UTC

# R topics documented:

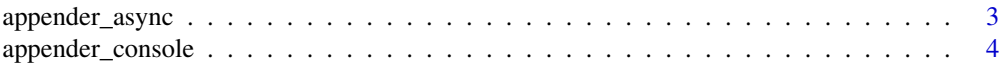

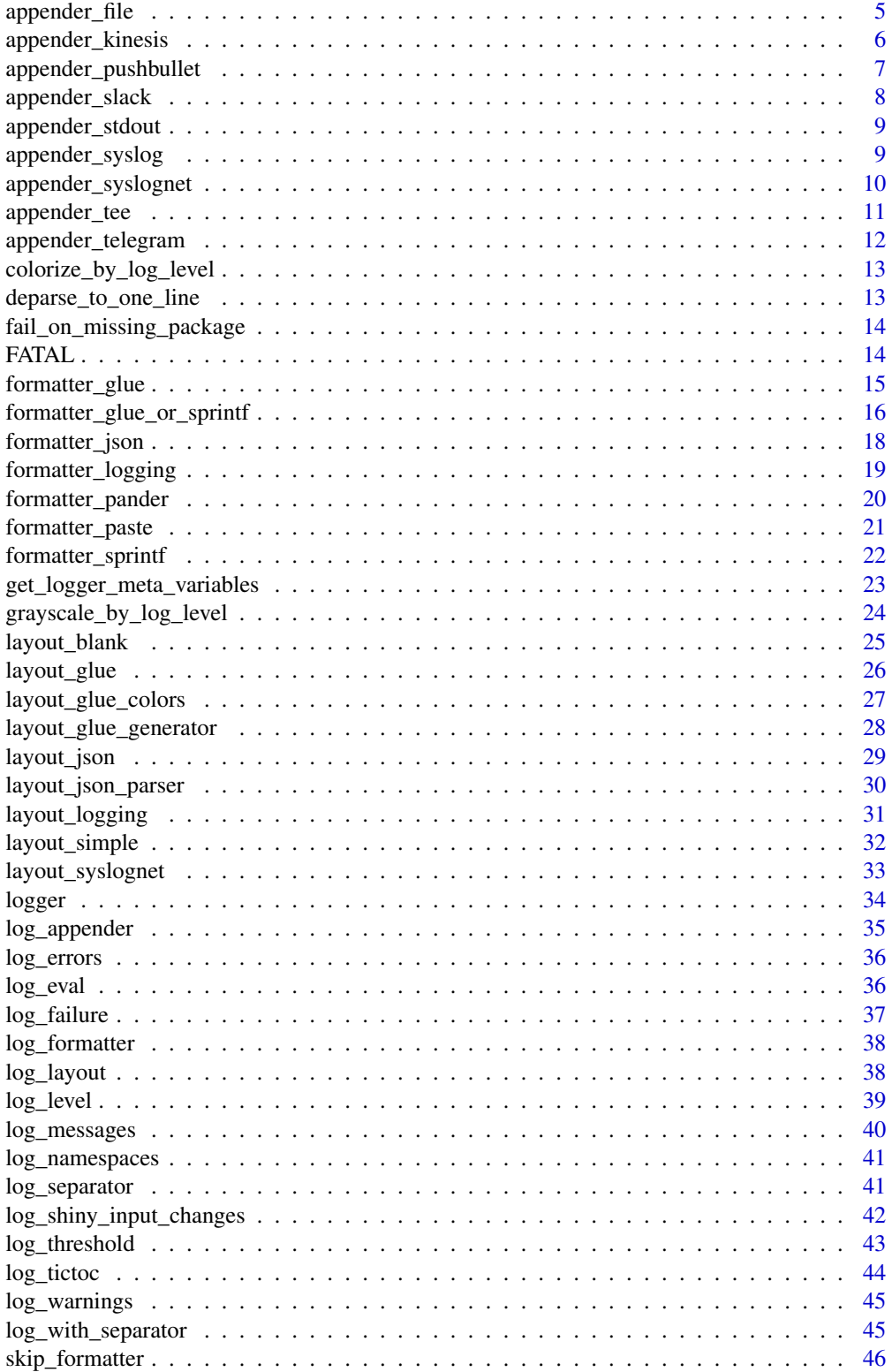

<span id="page-2-0"></span>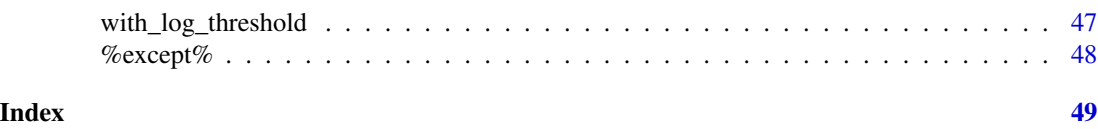

<span id="page-2-1"></span>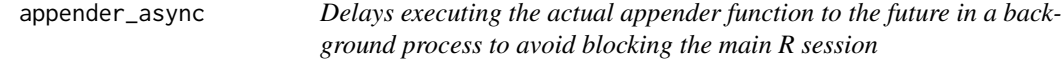

#### Description

Delays executing the actual appender function to the future in a background process to avoid blocking the main R session

# Usage

```
appender_async(
  appender,
 batch = 1,
 namespace = "async_logger",
  init = function() log_info("Background process started")
)
```
# Arguments

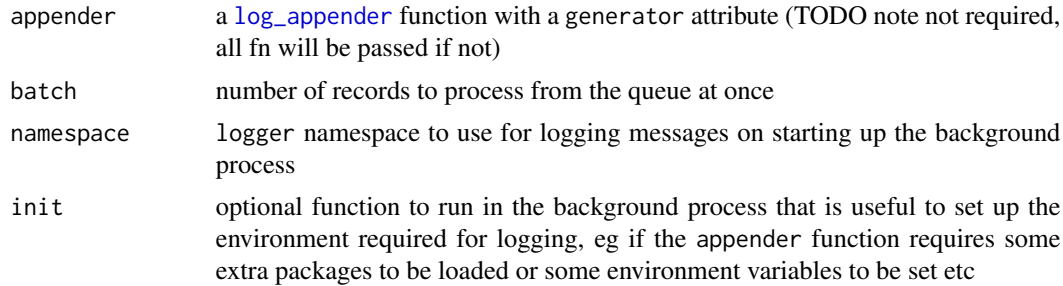

# Value

function taking lines argument

# Note

This functionality depends on the txtq and callr packages. The R session's temp folder is used for staging files (message queue and other forms of communication between the parent and child processes).

#### See Also

This function is to be used with an actual [log\\_appender](#page-34-1), for example [appender\\_console](#page-3-1), [appender\\_file](#page-4-1), [appender\\_tee](#page-10-1), [appender\\_pushbullet](#page-6-1), [appender\\_telegram](#page-11-1), [appender\\_syslog](#page-8-1) or [appender\\_kinesis](#page-5-1).

#### Examples

```
## Not run:
appender_file_slow <- function(file) {
 force(file)
 function(lines) {
   Sys.sleep(1)
   cat(lines, sep = ' \n\cdot \n, file = file, append = TRUE)}
}
## log what's happening in the background
log_threshold(TRACE, namespace = 'async_logger')
log_appender(appender_console, namespace = 'async_logger')
## start async appender
t <- tempfile()
log_info('Logging in the background to {t}')
my_appender <- appender_async(appender_file_slow(file = t))
## use async appender
log_appender(my_appender)
log_info('Was this slow?')
system.time(for (i in 1:25) log_info(i))
readLines(t)
Sys.sleep(10)
readLines(t)
## check on the async appender (debugging, you will probably never need this)
attr(my_appender, 'async_writer_queue')$count()
attr(my_appender, 'async_writer_queue')$log()
attr(my_appender, 'async_writer_process')$get_pid()
attr(my_appender, 'async_writer_process')$get_state()
attr(my_appender, 'async_writer_process')$poll_process(1)
attr(my_appender, 'async_writer_process')$read()
attr(my_appender, 'async_writer_process')$is_alive()
attr(my_appender, 'async_writer_process')$read_error()
## End(Not run)
```
<span id="page-3-1"></span>appender\_console *Append log record to stderr*

#### Description

Append log record to stderr

<span id="page-3-0"></span>

# <span id="page-4-0"></span>appender\_file 5

# Usage

appender\_console(lines)

appender\_stderr(lines)

#### Arguments

lines character vector

# See Also

This is a [log\\_appender](#page-34-1), for alternatives, see eg [appender\\_stdout](#page-8-2), [appender\\_file](#page-4-1), [appender\\_tee](#page-10-1), [appender\\_slack](#page-7-1), [appender\\_pushbullet](#page-6-1), [appender\\_telegram](#page-11-1), [appender\\_syslog](#page-8-1), [appender\\_kinesis](#page-5-1) and [appender\\_async](#page-2-1) for evaluate any [log\\_appender](#page-34-1) function in a background process.

<span id="page-4-1"></span>appender\_file *Append log messages to a file*

# Description

Log messages are written to a file with basic log rotation: when max number of lines or bytes is defined to be other than Inf, then the log file is renamed with a .1 suffix and a new log file is created. The renaming happens recursively (eg logfile.1 renamed to logfile.2) until the specified max\_files, then the oldest file (logfile.{max\_files-1}) is deleted.

#### Usage

```
appender_file(
  file,
  append = TRUE,max_lines = Inf,
 max_bytes = Inf,
 max_files = 1L
\lambda
```
#### Arguments

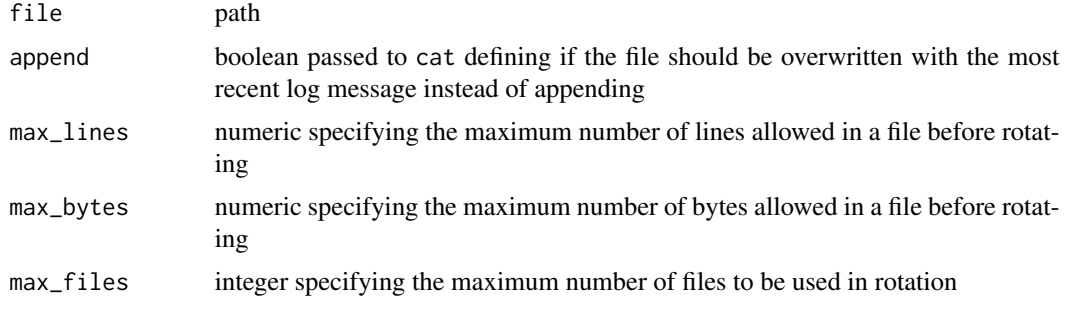

#### <span id="page-5-0"></span>Value

function taking lines argument

# See Also

This is generator function for [log\\_appender](#page-34-1), for alternatives, see eg [appender\\_console](#page-3-1), [appender\\_tee](#page-10-1), [appender\\_slack](#page-7-1), [appender\\_pushbullet](#page-6-1), [appender\\_telegram](#page-11-1), [appender\\_syslog](#page-8-1), [appender\\_kinesis](#page-5-1) and [appender\\_async](#page-2-1) for evaluate any [log\\_appender](#page-34-1) function in a background process.

#### Examples

```
## Not run:
## ##########################################################################
## simple example logging to a file
t <- tempfile()
log_appender(appender_file(t))
for (i in 1:25) log_info(i)
readLines(t)
## ##########################################################################
## more complex example of logging to file
## rotated after every 3rd line up to max 5 files
## create a folder storing the log files
t <- tempfile(); dir.create(t)
f <- file.path(t, 'log')
## define the file logger with log rotation enabled
log_appender(appender_file(f, max_lines = 3, max_files = 5L))
## log 25 messages
for (i in 1:25) log_info(i)
## see what was logged
lapply(list.files(t, full.names = TRUE), function(t) {
 cat('\n##', t, '\n')
 cat(readLines(t), sep = '\n')})
## enable internal logging to see what's actually happening in the logrotate steps
log_threshold(TRACE, namespace = '.logger')
## run the above commands again
## End(Not run)
```
<span id="page-5-1"></span>appender\_kinesis *Send log messages to a Amazon Kinesis stream*

#### <span id="page-6-0"></span>Description

Send log messages to a Amazon Kinesis stream

# Usage

```
appender_kinesis(stream)
```
#### Arguments

stream name of the Kinesis stream

#### Value

function taking lines and optional partition\_key argument

#### Note

This functionality depends on the botor package.

#### See Also

This is generator function for [log\\_appender](#page-34-1), for alternatives, see eg [appender\\_console](#page-3-1), [appender\\_file](#page-4-1), [appender\\_tee](#page-10-1), [appender\\_pushbullet](#page-6-1), [appender\\_telegram](#page-11-1), [appender\\_syslog](#page-8-1) and [appender\\_async](#page-2-1) for evaluate any [log\\_appender](#page-34-1) function in a background process.

<span id="page-6-1"></span>appender\_pushbullet *Send log messages to Pushbullet*

# Description

Send log messages to Pushbullet

#### Usage

```
appender_pushbullet(...)
```
#### Arguments

... parameters passed to pbPost, such as recipients or apikey, although it's probably much better to set all these in the  $\gamma$ . rpushbullet. json as per package docs at <http://dirk.eddelbuettel.com/code/rpushbullet.html>

#### Note

This functionality depends on the RPushbullet package.

# <span id="page-7-0"></span>See Also

This is generator function for [log\\_appender](#page-34-1), for alternatives, see eg [appender\\_console](#page-3-1), [appender\\_file](#page-4-1), [appender\\_tee](#page-10-1), [appender\\_slack](#page-7-1), [appender\\_telegram](#page-11-1), [appender\\_syslog](#page-8-1), [appender\\_kinesis](#page-5-1) and [appender\\_async](#page-2-1) for evaluate any [log\\_appender](#page-34-1) function in a background process.

<span id="page-7-1"></span>appender\_slack *Send log messages to a Slack channel*

# Description

Send log messages to a Slack channel

#### Usage

```
appender_slack(
  channel = Sys.getenv("SLACK_CHANNEL"),
  username = Sys.getenv("SLACK_USERNAME"),
  icon_emoji = Sys.getenv("SLACK_ICON_EMOJI"),
  api_token = Sys.getenv("SLACK_API_TOKEN"),
  preformatted = TRUE
)
```
#### Arguments

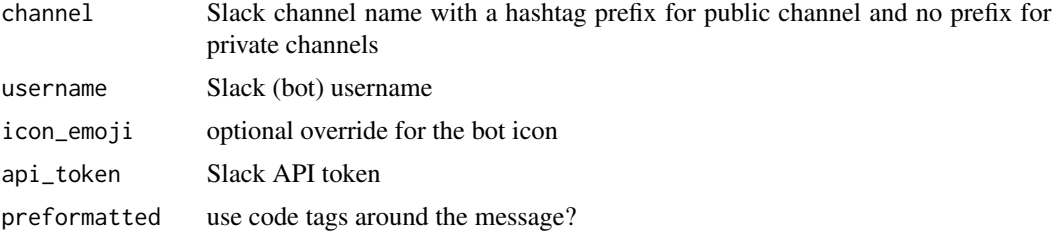

#### Value

function taking lines argument

#### Note

This functionality depends on the slackr package.

#### See Also

This is generator function for [log\\_appender](#page-34-1), for alternatives, see eg [appender\\_console](#page-3-1), [appender\\_file](#page-4-1), [appender\\_tee](#page-10-1), [appender\\_pushbullet](#page-6-1), [appender\\_telegram](#page-11-1), [appender\\_syslog](#page-8-1), [appender\\_kinesis](#page-5-1) and [appender\\_async](#page-2-1) for evaluate any [log\\_appender](#page-34-1) function in a background process.

<span id="page-8-2"></span><span id="page-8-0"></span>appender\_stdout *Append log record to stdout*

# Description

Append log record to stdout

#### Usage

```
appender_stdout(lines)
```
# Arguments

lines character vector

# See Also

This is a [log\\_appender](#page-34-1), for alternatives, see eg [appender\\_console](#page-3-1), [appender\\_file](#page-4-1), [appender\\_tee](#page-10-1), [appender\\_slack](#page-7-1), [appender\\_pushbullet](#page-6-1)

<span id="page-8-1"></span>appender\_syslog *Send log messages to the POSIX system log*

# Description

Send log messages to the POSIX system log

#### Usage

```
appender_syslog(identifier, ...)
```
# Arguments

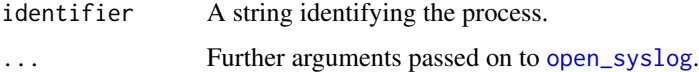

# Value

function taking lines argument

#### Note

This functionality depends on the rsyslog package.

# See Also

This is generator function for  $log_{\theta}$  appender, for alternatives, see eg appender console, appender file, [appender\\_tee](#page-10-1), [appender\\_pushbullet](#page-6-1), [appender\\_telegram](#page-11-1), [appender\\_kinesis](#page-5-1) and [appender\\_async](#page-2-1) for evaluate any [log\\_appender](#page-34-1) function in a background process.

#### Examples

```
## Not run:
if (requireNamespace("rsyslog", quietly = TRUE)) {
  log_appender(appender_syslog("test"))
  log_info("Test message.")
}
## End(Not run)
```
appender\_syslognet *Send log messages to a network syslog server*

#### Description

Send log messages to a network syslog server

#### Usage

```
appender_syslognet(identifier, server, port = 601L)
```
# Arguments

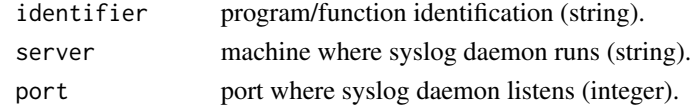

# Value

A function taking a lines argument.

#### Note

This functionality depends on the syslognet package.

#### Examples

```
## Not run:
if (requireNamespace("syslognet", quietly = TRUE)) {
 log_appender(appender_syslognet("test_app", 'remoteserver'))
 log_info("Test message.")
}
```
## End(Not run)

<span id="page-9-0"></span>

<span id="page-10-1"></span><span id="page-10-0"></span>

# Description

This appends log messages to both console and a file. The same rotation options are available as in [appender\\_file](#page-4-1).

#### Usage

```
appender_tee(
  file,
  append = TRUE,max_lines = Inf,
 max_bytes = Inf,
 max_files = 1L
)
```
# Arguments

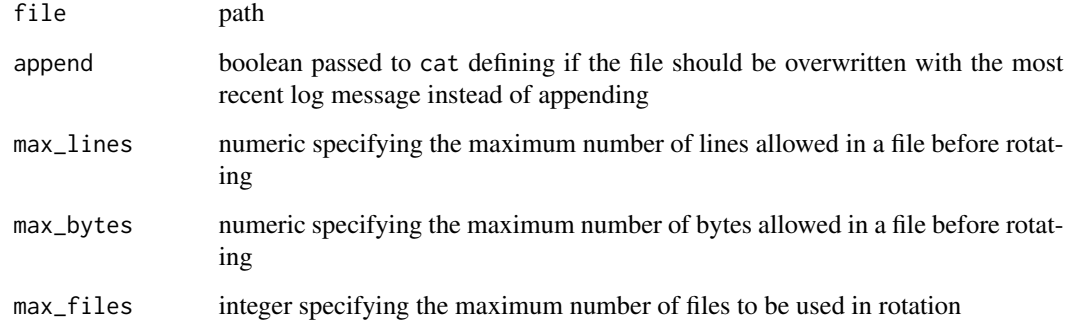

#### Value

function taking lines argument

#### See Also

This is generator function for [log\\_appender](#page-34-1), for alternatives, see eg [appender\\_console](#page-3-1), [appender\\_file](#page-4-1), [appender\\_slack](#page-7-1), [appender\\_pushbullet](#page-6-1), [appender\\_telegram](#page-11-1), [appender\\_syslog](#page-8-1), [appender\\_kinesis](#page-5-1) and [appender\\_async](#page-2-1) for evaluate any [log\\_appender](#page-34-1) function in a background process.

<span id="page-11-1"></span><span id="page-11-0"></span>appender\_telegram *Send log messages to a Telegram chat*

# Description

Send log messages to a Telegram chat

# Usage

```
appender_telegram(
  chat_id = Sys.getenv("TELEGRAM_CHAT_ID"),
 bot_token = Sys.getenv("TELEGRAM_BOT_TOKEN"),
 parse_mode = NULL
)
```
# Arguments

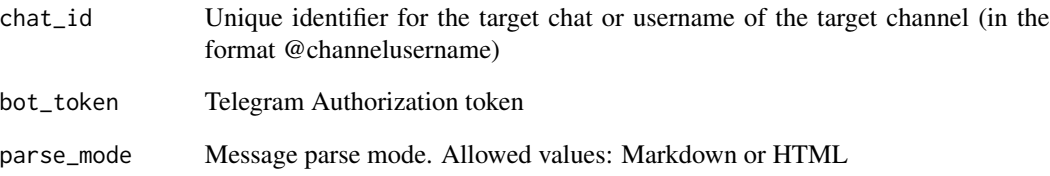

# Value

function taking lines argument

#### Note

This functionality depends on the telegram package.

# See Also

This is generator function for  $log_{\theta}$  appender, for alternatives, see eg [appender\\_console](#page-3-1), [appender\\_file](#page-4-1), [appender\\_tee](#page-10-1), [appender\\_pushbullet](#page-6-1), [appender\\_syslog](#page-8-1), [appender\\_kinesis](#page-5-1) and [appender\\_async](#page-2-1) for evaluate any [log\\_appender](#page-34-1) function in a background process.

<span id="page-12-0"></span>colorize\_by\_log\_level *Colorize string by the related log level*

#### Description

Adding color to a string to be used in terminal output. Supports ANSI standard colors 8 or 256.

#### Usage

```
colorize_by_log_level(msg, level)
```
#### Arguments

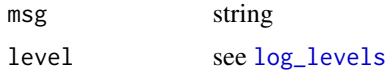

#### Value

string with ANSI escape code

#### Examples

```
## Not run:
cat(colorize_by_log_level(FATAL, 'foobar'), '\n')
cat(colorize_by_log_level(ERROR, 'foobar'), '\n')
cat(colorize_by_log_level(WARN, 'foobar'), '\n')
cat(colorize_by_log_level(SUCCESS, 'foobar'), '\n')
cat(colorize_by_log_level(INFO, 'foobar'), '\n')
cat(colorize_by_log_level(DEBUG, 'foobar'), '\n')
cat(colorize_by_log_level(TRACE, 'foobar'), '\n')
```
## End(Not run)

deparse\_to\_one\_line *Deparse and join all lines into a single line*

#### Description

Calling deparse and joining all the returned lines into a single line, separated by whitespace, and then cleaning up all the duplicated whitespace (except for excessive whitespace in strings between single or double quotes).

#### Usage

```
deparse_to_one_line(x)
```
# <span id="page-13-0"></span>Arguments

x object to deparse

# Value

string

fail\_on\_missing\_package

*Check if R package can be loaded and fails loudly otherwise*

# Description

Check if R package can be loaded and fails loudly otherwise

# Usage

fail\_on\_missing\_package(pkg, min\_version)

# Arguments

pkg string min\_version optional minimum version needed

# Examples

```
## Not run:
f <- function() fail_on_missing_package('foobar')
f()g <- function() fail_on_missing_package('stats')
g()
## End(Not run)
```
FATAL *Log levels*

#### <span id="page-13-1"></span>Description

The standard Apache logj4 log levels plus a custom level for SUCCESS. For the full list of these log levels and suggested usage, check the below Details.

# <span id="page-14-0"></span>formatter\_glue 15

# Usage

**TRACE** DEBUG INFO **SUCCESS** WARN ERROR FATAL

#### Format

An object of class loglevel (inherits from integer) of length 1.

# Details

List of supported log levels:

- 1. FATAL severe error that will prevent the application from continuing
- 2. ERROR An error in the application, possibly recoverable
- 3. WARN An event that might possible lead to an error
- 4. SUCCESS An explicit success event above the INFO level that you want to log
- 5. INFO An event for informational purposes
- 6. DEBUG A general debugging event
- 7. TRACE A fine-grained debug message, typically capturing the flow through the application.

# References

```
https://logging.apache.org/log4j/2.0/log4j-api/apidocs/org/apache/logging/log4j/
Level.html, https://logging.apache.org/log4j/2.x/manual/customloglevels.html
```
<span id="page-14-1"></span>formatter\_glue *Apply* glue *to convert R objects into a character vector*

#### Description

Apply glue to convert R objects into a character vector

# Usage

```
formatter_glue(
  ...,
  logcal1 = sys-call(),topcall = sys-call(-1),.topenv = parent.frame()
\lambda
```
#### Arguments

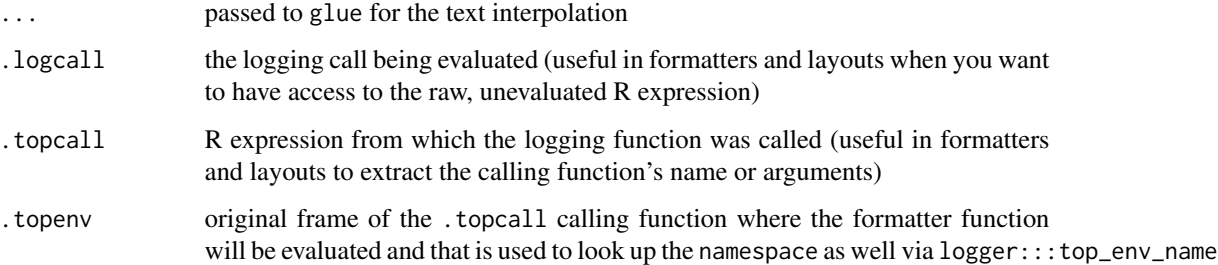

# Value

character vector

# Note

Although this is the default log message formatter function, but when glue is not installed, [formatter\\_sprintf](#page-21-1) will be used as a fallback.

# See Also

This is a [log\\_formatter](#page-37-1), for alternatives, see [formatter\\_paste](#page-20-1), [formatter\\_sprintf](#page-21-1), [formatter\\_glue\\_or\\_sprintf](#page-15-1), [formatter\\_logging](#page-18-1), [formatter\\_json](#page-17-1), [formatter\\_pander](#page-19-1) and [skip\\_formatter](#page-45-1) for marking a string not to apply the formatter on it.

<span id="page-15-1"></span>formatter\_glue\_or\_sprintf

*Apply* glue *and* sprintf

# Description

The best of both words: using both formatter functions in your log messages, which can be useful eg if you are migrating from sprintf formatted log messages to glue or similar.

<span id="page-15-0"></span>

#### <span id="page-16-0"></span>Usage

```
formatter_glue_or_sprintf(
 msg,
  ...,
  logcal1 = sys-call(),topcall = sys-call(-1),
  .topenv = parent.frame()
\lambda
```
#### Arguments

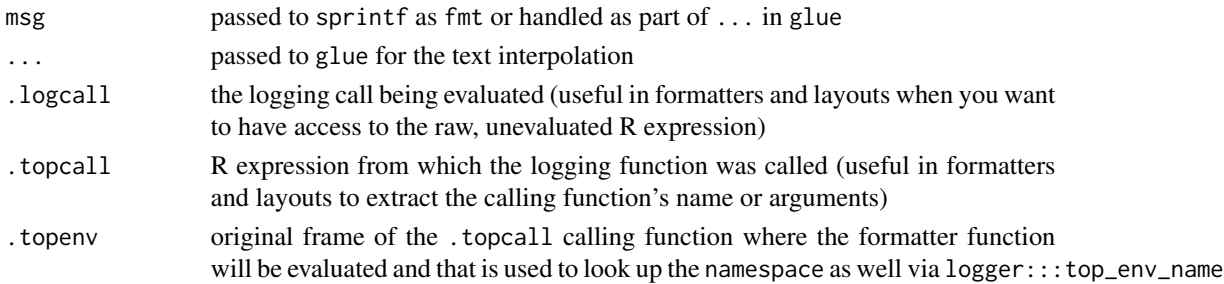

#### Details

Note that this function tries to be smart when passing arguments to glue and sprintf, but might fail with some edge cases, and returns an unformatted string.

# Value

character vector

# See Also

This is a [log\\_formatter](#page-37-1), for alternatives, see [formatter\\_paste](#page-20-1), [formatter\\_sprintf](#page-21-1), [formatter\\_glue\\_or\\_sprintf](#page-15-1), [formatter\\_logging](#page-18-1), [formatter\\_json](#page-17-1), [formatter\\_pander](#page-19-1) and [skip\\_formatter](#page-45-1) for marking a string not to apply the formatter on it.

#### Examples

```
## Not run:
formatter_glue_or_sprintf("{a} + {b} = %s", a = 2, b = 3, 5)
formatter_glue_or_sprintf("{pi} * {2} = %s", pi*2)
formatter_glue_or_sprintf("{pi} * {2} = {pi*2}")
```

```
formatter_glue_or_sprintf("Hi ", "{c('foo', 'bar')}, did you know that 2*4={2*4}")
formatter_glue_or_sprintf("Hi {c('foo', 'bar')}, did you know that 2*4={2*4}")
formatter_glue_or_sprintf("Hi {c('foo', 'bar')}, did you know that 2*4=%s", 2*4)
formatter_glue_or_sprintf("Hi %s, did you know that 2*4={2*4}", c('foo', 'bar'))
formatter_glue_or_sprintf("Hi %s, did you know that 2*4=%s", c('foo', 'bar'), 2*4)
```
## End(Not run)

<span id="page-17-1"></span><span id="page-17-0"></span>

#### Description

Transforms all passed R objects into a JSON list

# Usage

```
formatter_json(
  ...,
  logcal1 = sys-call(),topcall = sys-call(-1),
  .topenv = parent.frame()
)
```
#### Arguments

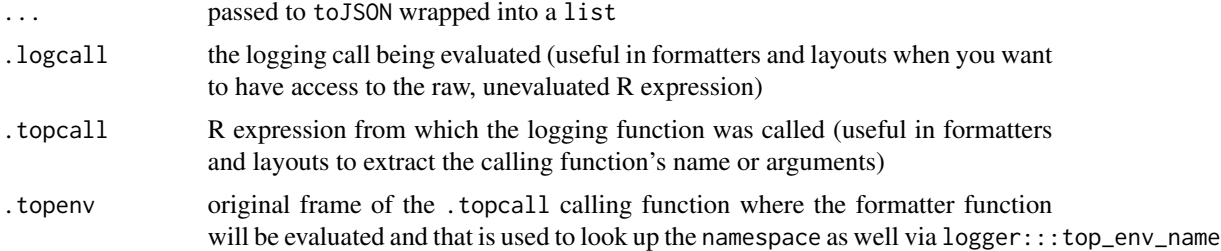

#### Value

character vector

#### Note

This functionality depends on the jsonlite package.

#### See Also

This is a [log\\_formatter](#page-37-1) potentially to be used with [layout\\_json\\_parser](#page-29-1), for alternatives, see [formatter\\_paste](#page-20-1), [formatter\\_sprintf](#page-21-1), [formatter\\_glue](#page-14-1), [formatter\\_glue\\_or\\_sprintf](#page-15-1), [formatter\\_logging](#page-18-1), [formatter\\_pander](#page-19-1) and [skip\\_formatter](#page-45-1) for marking a string not to apply the formatter on it.

# Examples

```
## Not run:
log_formatter(formatter_json())
log_layout(layout_json_parser())
log_info(everything = 42)
log_info(mtcars = mtcars, species = iris$Species)
```
<span id="page-18-0"></span>## End(Not run)

<span id="page-18-1"></span>formatter\_logging *Mimic the default formatter used in the* logging *package*

#### Description

The logging package uses a formatter that behaves differently when the input is a string or other R object. If the first argument is a string, then [sprintf](#page-0-0) is being called – otherwise it does something like [log\\_eval](#page-35-1) and logs the R expression(s) and the result(s) as well.

#### Usage

```
formatter_logging(
  ...,
  logcal1 = sys-call(),
  topcall = sys-call(-1),.topenv = parent.frame()
\mathcal{L}
```
#### Arguments

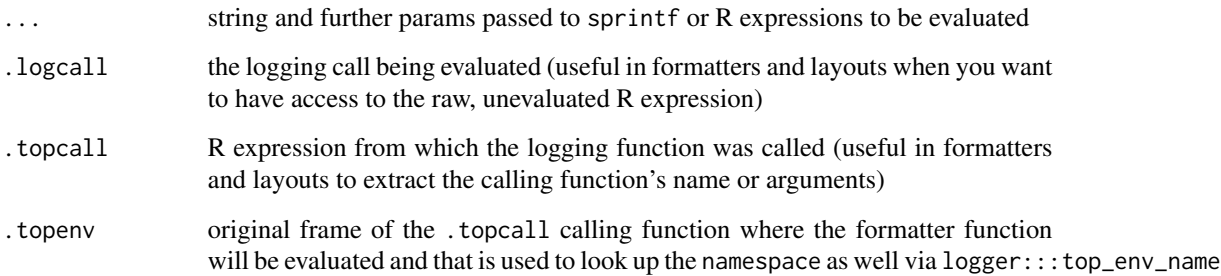

# Value

character vector

# See Also

This is a [log\\_formatter](#page-37-1), for alternatives, see [formatter\\_paste](#page-20-1), [formatter\\_glue](#page-14-1), [formatter\\_glue\\_or\\_sprintf](#page-15-1), [formatter\\_json](#page-17-1), [formatter\\_pander](#page-19-1) and [skip\\_formatter](#page-45-1) for marking a string not to apply the formatter on it.

# Examples

```
## Not run:
log_formatter(formatter_logging)
log_info('42')
log_info(42)
log_info(4+2)
log_info('foo %s', 'bar')
log_info('vector %s', 1:3)
log\_info(12, 1+1, 2 * 2)
```
## End(Not run)

<span id="page-19-1"></span>formatter\_pander *Formats R objects with pander*

# Description

Formats R objects with pander

# Usage

```
formatter_pander(
 x,
  ...,
  logcal1 = sys-call(),
 topcall = sys-call(-1),
 .topenv = parent.frame()
)
```
# Arguments

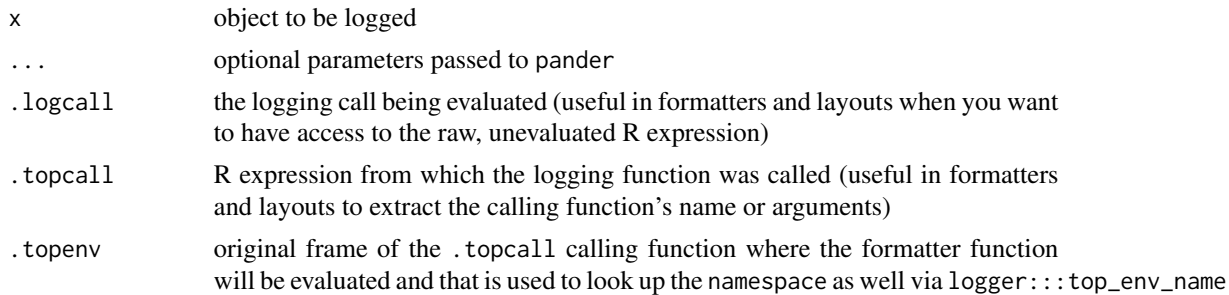

# Value

character vector

#### Note

This functionality depends on the pander package.

<span id="page-19-0"></span>

# <span id="page-20-0"></span>formatter\_paste 21

#### See Also

This is a [log\\_formatter](#page-37-1), for alternatives, see [formatter\\_paste](#page-20-1), [formatter\\_sprintf](#page-21-1), [formatter\\_glue](#page-14-1), [formatter\\_glue\\_or\\_sprintf](#page-15-1), [formatter\\_logging](#page-18-1)

#### Examples

```
## Not run:
log_formatter(formatter_pander)
log_info('42')
log_info(42)
log_info(4+2)
log_info(head(iris))
log_info(head(iris), style = 'simple')
log_info(lm(hp ~ wt, mtcars))
```

```
## End(Not run)
```
<span id="page-20-1"></span>formatter\_paste *Concatenate R objects into a character vector via* paste

# Description

Concatenate R objects into a character vector via paste

#### Usage

```
formatter_paste(
  ...,
  logcal1 = sys-call(),topcall = sys-call(-1),
  .topenv = parent.frame()
\lambda
```
# Arguments

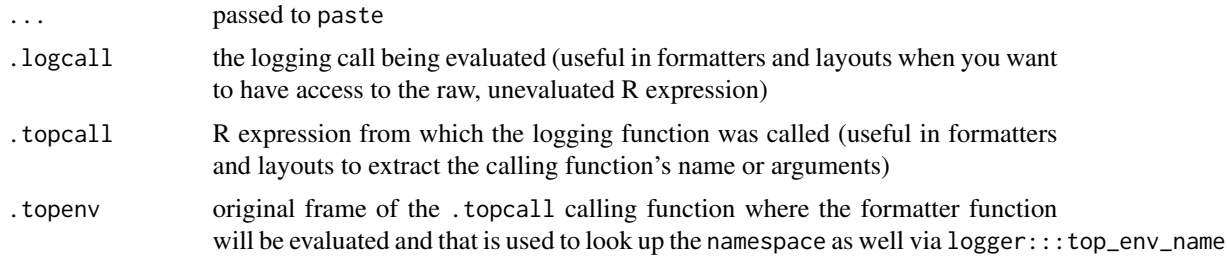

# Value

character vector

# <span id="page-21-0"></span>See Also

This is a [log\\_formatter](#page-37-1), for alternatives, see [formatter\\_sprintf](#page-21-1), [formatter\\_glue](#page-14-1), [formatter\\_glue\\_or\\_sprintf](#page-15-1), [formatter\\_logging](#page-18-1), [formatter\\_json](#page-17-1), [formatter\\_pander](#page-19-1) and [skip\\_formatter](#page-45-1) for marking a string not to apply the formatter on it.

<span id="page-21-1"></span>formatter\_sprintf *Apply* sprintf *to convert R objects into a character vector*

# Description

Apply sprintf to convert R objects into a character vector

#### Usage

```
formatter_sprintf(
  fmt,
  ...,
  logcal1 = sys-call(),topcall = sys-call(-1),
  .topenv = parent.frame()
\mathcal{L}
```
#### **Arguments**

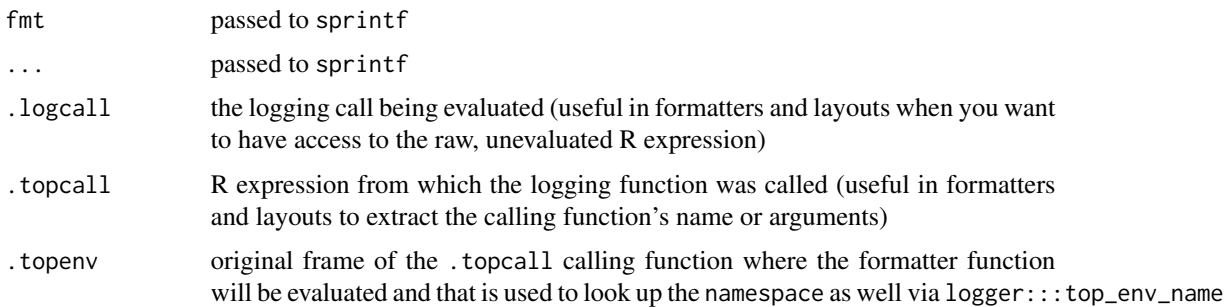

#### Value

character vector

# See Also

This is a [log\\_formatter](#page-37-1), for alternatives, see [formatter\\_paste](#page-20-1), [formatter\\_glue](#page-14-1), [formatter\\_glue\\_or\\_sprintf](#page-15-1), [formatter\\_logging](#page-18-1), [formatter\\_json](#page-17-1), [formatter\\_pander](#page-19-1) and [skip\\_formatter](#page-45-1) for marking a string not to apply the formatter on it.

<span id="page-22-1"></span><span id="page-22-0"></span>get\_logger\_meta\_variables

*Collect useful information about the logging environment to be used in log messages*

#### **Description**

Available variables to be used in the log formatter functions, eg in [layout\\_glue\\_generator](#page-27-1):

- levelr: log level as an R object, eg [INFO](#page-13-1)
- level: log level as a string, eg [INFO](#page-13-1)
- time: current time as POSIXct
- node: name by which the machine is known on the network as reported by Sys.info
- arch: machine type, typically the CPU architecture
- os\_name: Operating System's name
- os\_release: Operating System's release
- os\_version: Operating System's version
- user: name of the real user id as reported by Sys.info
- pid: the process identification number of the R session
- node: name by which the machine is known on the network as reported by Sys.info
- r\_version: R's major and minor version as a string
- ns: namespace usually defaults to global or the name of the holding R package of the calling the logging function
- ns\_pkg\_version: the version of ns when it's a package
- ans: same as ns if there's a defined [logger](#page-33-1) for the namespace, otherwise a fallback namespace (eg usually global)
- topenv: the name of the top environment from which the parent call was called (eg R package name or GlobalEnv)
- call: parent call (if any) calling the logging function
- fn: function's (if any) name calling the logging function

#### Usage

```
get_logger_meta_variables(
  log\_level = NULL,
  namespace = NA_character_,
  logcal1 = sys-call(),
  topcall = sys-call(-1),
  .topenv = parent.frame()
)
```
# <span id="page-23-0"></span>Arguments

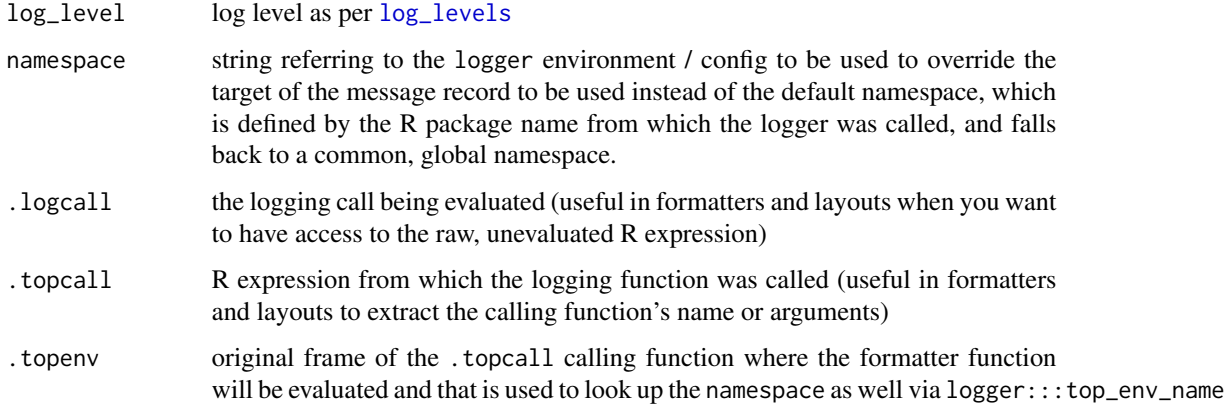

# Value

list

# See Also

[layout\\_glue\\_generator](#page-27-1)

grayscale\_by\_log\_level

*Render a string with light/dark gray based on the related log level*

# Description

Adding color to a string to be used in terminal output. Supports ANSI standard colors 8 or 256.

# Usage

grayscale\_by\_log\_level(msg, level)

# Arguments

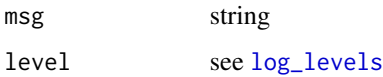

# Value

string with ANSI escape code

# <span id="page-24-0"></span>layout\_blank 25

# Examples

```
## Not run:
cat(grayscale_by_log_level(FATAL, 'foobar'), '\n')
cat(grayscale_by_log_level(ERROR, 'foobar'), '\n')
cat(grayscale_by_log_level(WARN, 'foobar'), '\n')
cat(grayscale_by_log_level(SUCCESS, 'foobar'), '\n')
cat(grayscale_by_log_level(INFO, 'foobar'), '\n')
cat(grayscale_by_log_level(DEBUG, 'foobar'), '\n')
cat(grayscale_by_log_level(TRACE, 'foobar'), '\n')
```
## End(Not run)

<span id="page-24-1"></span>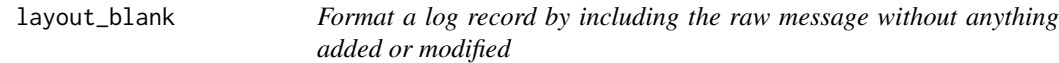

# Description

Format a log record by including the raw message without anything added or modified

#### Usage

```
layout_blank(
  level,
 msg,
  namespace = NA_character_,
  logcal1 = sys-call(),topcall = sys-call(-1),
  .topenv = parent.frame()
\mathcal{L}
```
#### Arguments

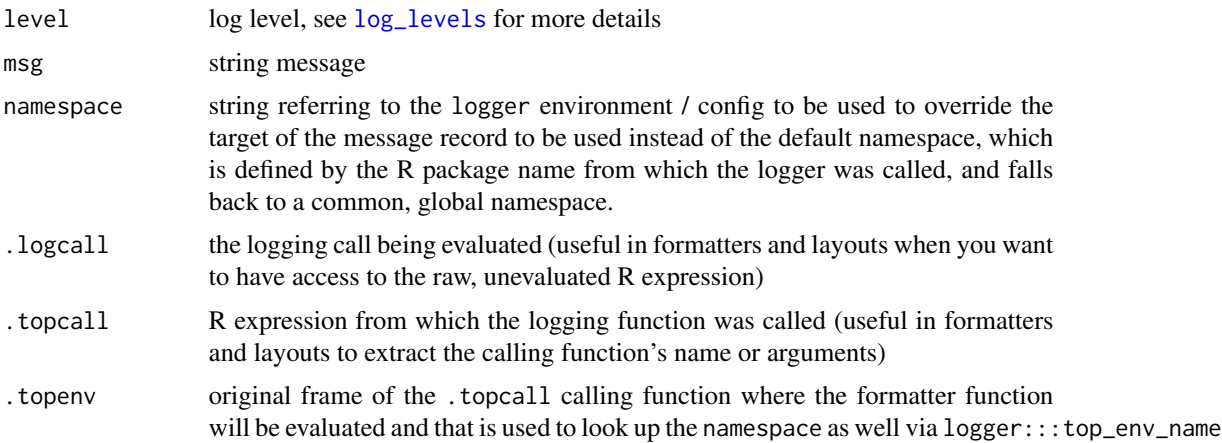

# Value

character vector

# See Also

This is a [log\\_layout](#page-37-2), for alternatives, see [layout\\_simple](#page-31-1), [layout\\_glue\\_colors](#page-26-1), [layout\\_json](#page-28-1), or generator functions such as [layout\\_glue\\_generator](#page-27-1)

<span id="page-25-1"></span>layout\_glue *Format a log message with* glue

# Description

By default, this layout includes the log level of the log record as per [log\\_levels](#page-13-1), the current timestamp and the actual log message – that you can override via calling [layout\\_glue\\_generator](#page-27-1) directly. For colorized output, see [layout\\_glue\\_colors](#page-26-1).

# Usage

```
layout_glue(
 level,
 msg,
  namespace = NA_character_,
  logcal1 = sys-call(),topcall = sys-call(-1),
  .topenv = parent.frame()
)
```
#### Arguments

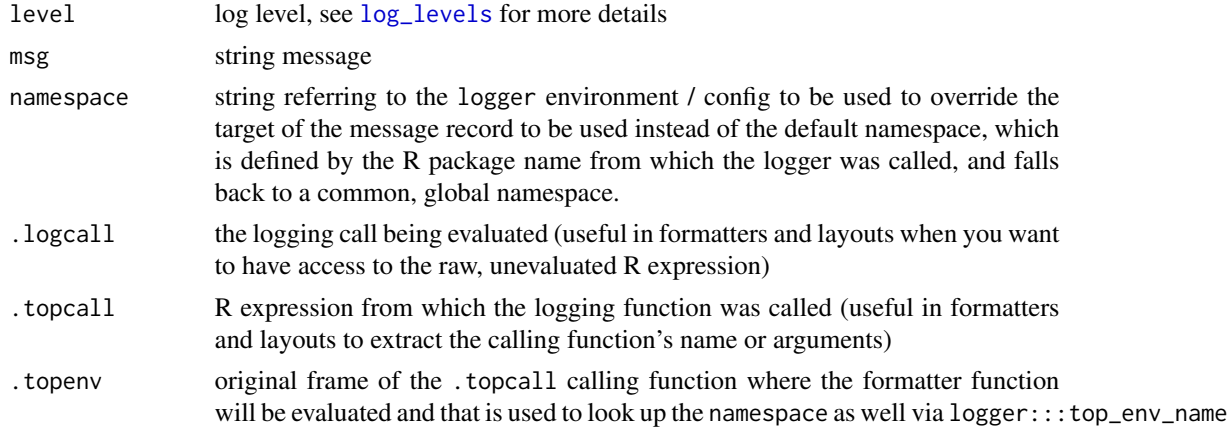

#### Value

character vector

<span id="page-25-0"></span>

# <span id="page-26-0"></span>See Also

This is a [log\\_layout](#page-37-2), for alternatives, see [layout\\_blank](#page-24-1), [layout\\_simple](#page-31-1), [layout\\_glue\\_colors](#page-26-1), [layout\\_json](#page-28-1), [layout\\_json\\_parser](#page-29-1), or generator functions such as [layout\\_glue\\_generator](#page-27-1)

<span id="page-26-1"></span>layout\_glue\_colors *Format a log message with* glue *and ANSI escape codes to add colors*

# Description

Format a log message with glue and ANSI escape codes to add colors

# Usage

```
layout_glue_colors(
  level,
 msg,
 namespace = NA_character_,
  .logcall = sys.call(),
  topcall = sys-call(-1),
  .topenv = parent.frame()
)
```
#### Arguments

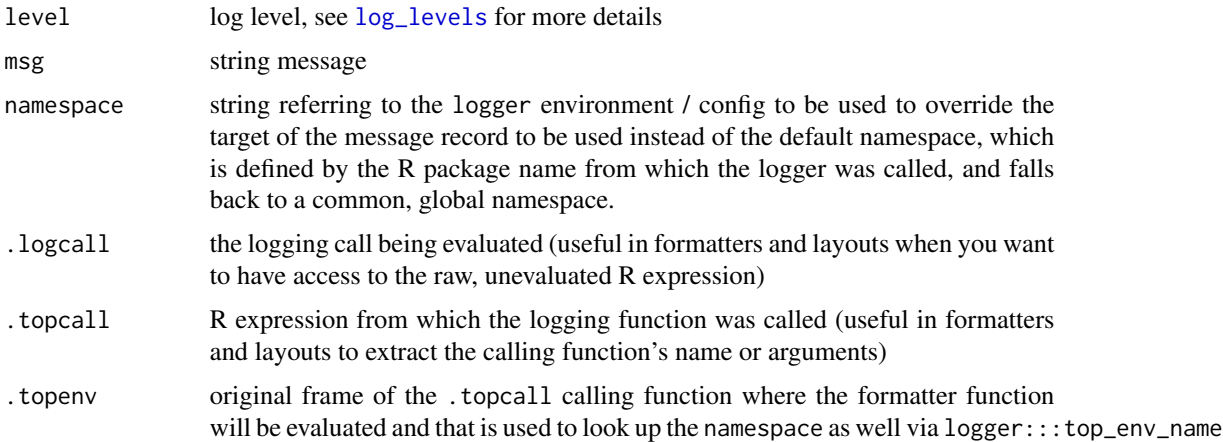

# Value

character vector

#### Note

This functionality depends on the crayon package.

# See Also

This is a [log\\_layout](#page-37-2), for alternatives, see [layout\\_blank](#page-24-1), [layout\\_simple](#page-31-1), [layout\\_glue](#page-25-1), [layout\\_json](#page-28-1), [layout\\_json\\_parser](#page-29-1), or generator functions such as [layout\\_glue\\_generator](#page-27-1)

#### Examples

```
## Not run:
log_layout(layout_glue_colors)
log_threshold(TRACE)
log_info('Starting the script...')
log_debug('This is the second line')
log_trace('That is being placed right after the first one.')
log_warn('Some errors might come!')
log_error('This is a problem')
log_debug('Getting an error is usually bad')
log_error('This is another problem')
log_fatal('The last problem.')
```
## End(Not run)

<span id="page-27-1"></span>layout\_glue\_generator *Generate log layout function using common variables available via glue syntax*

# **Description**

format is passed to glue with access to the below variables:

- msg: the actual log message
- further variables set by [get\\_logger\\_meta\\_variables](#page-22-1)

#### Usage

```
layout_glue_generator(
  format = "{level} [{format(time, \"%Y-%m-%d %H:%M:%S\")}] {msg}"
)
```
#### Arguments

format glue-flavored layout of the message using the above variables

# Value

function taking level and msg arguments - keeping the original call creating the generator in the generator attribute that is returned when calling [log\\_layout](#page-37-2) for the currently used layout

#### See Also

See example calls from [layout\\_glue](#page-25-1) and [layout\\_glue\\_colors](#page-26-1).

<span id="page-27-0"></span>

# <span id="page-28-0"></span>layout\_json 29

#### Examples

```
## Not run:
example_layout <- layout_glue_generator(
  format = '{node}/{pid}/{ns}/{ans}/{topenv}/{fn} {time} {level}: {msg}')
example_layout(INFO, 'try {runif(1)}')
log_layout(example_layout)
log_info('try {runif(1)}')
## End(Not run)
```
<span id="page-28-1"></span>layout\_json *Generate log layout function rendering JSON*

# Description

Generate log layout function rendering JSON

#### Usage

```
layout_json(
 fields = c("time", "level", "ns", "ans", "topenv", "fn", "node", "arch", "os_name",
    "os_release", "os_version", "pid", "user", "msg")
)
```
# Arguments

fields character vector of field names to be included in the JSON

# Value

character vector

# Note

This functionality depends on the jsonlite package.

#### See Also

This is a [log\\_layout](#page-37-2), for alternatives, see [layout\\_blank](#page-24-1), [layout\\_simple](#page-31-1), [layout\\_glue](#page-25-1), [layout\\_glue\\_colors](#page-26-1), [layout\\_json\\_parser](#page-29-1), or generator functions such as [layout\\_glue\\_generator](#page-27-1)

#### Examples

```
## Not run:
log_layout(layout_json())
log_info(42)
log_info('ok {1:3} + {1:3} = {2*(1:3)}')
```
## End(Not run)

<span id="page-29-1"></span><span id="page-29-0"></span>layout\_json\_parser *Generate log layout function rendering JSON after merging meta fields with parsed list from JSON message*

# Description

Generate log layout function rendering JSON after merging meta fields with parsed list from JSON message

#### Usage

```
layout_json_parser(
 fields = c("time", "level", "ns", "ans", "topenv", "fn", "node", "arch", "os_name",
    "os_release", "os_version", "pid", "user")
)
```
# Arguments

fields character vector of field names to be included in the JSON

#### Note

This functionality depends on the jsonlite package.

# See Also

This is a [log\\_layout](#page-37-2) potentially to be used with [formatter\\_json](#page-17-1), for alternatives, see [layout\\_simple](#page-31-1), [layout\\_glue](#page-25-1), [layout\\_glue\\_colors](#page-26-1), [layout\\_json](#page-28-1) or generator functions such as [layout\\_glue\\_generator](#page-27-1)

#### Examples

```
## Not run:
log_formatter(formatter_json)
log_info(everything = 42)
log_layout(layout_json_parser())
log_info(everything = 42)
log_layout(layout_json_parser(fields = c('time', 'node')))
log_info(cars = row.names(mtcars), species = unique(iris$Species))
```
## End(Not run)

<span id="page-30-0"></span>

# Description

Format a log record as the logging package does by default

#### Usage

```
layout_logging(
  level,
 msg,
  namespace = NA_character_,
  .logcall = sys.call(),
  topcall = sys-call(-1),.topenv = parent.frame()
)
```
# Arguments

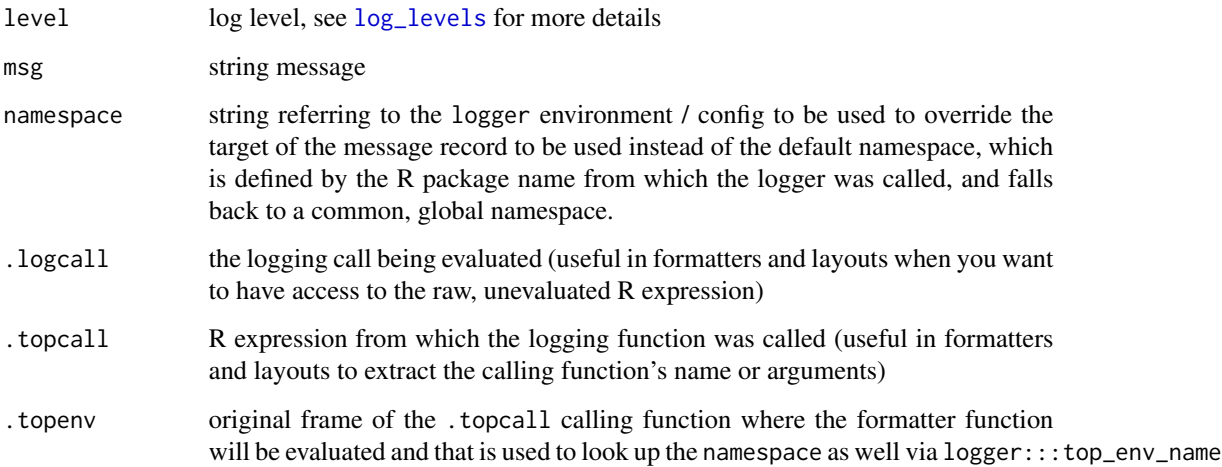

#### Value

character vector

# See Also

This is a [log\\_layout](#page-37-2), for alternatives, see [layout\\_blank](#page-24-1), [layout\\_glue](#page-25-1), [layout\\_glue\\_colors](#page-26-1), [layout\\_json](#page-28-1), [layout\\_json\\_parser](#page-29-1), or generator functions such as [layout\\_glue\\_generator](#page-27-1)

# Examples

```
## Not run:
log_layout(layout_logging)
log_info(42)
log_info(42, namespace = 'everything')
devtools::load_all(system.file('demo-packages/logger-tester-package', package = 'logger'))
logger_tester_function(INFO, 42)
## End(Not run)
```
<span id="page-31-1"></span>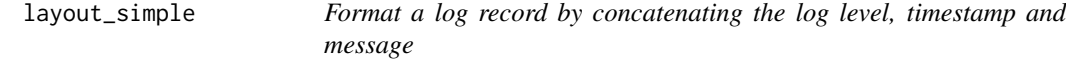

# Description

Format a log record by concatenating the log level, timestamp and message

#### Usage

```
layout_simple(
 level,
 msg,
 namespace = NA_character_,
 logcal1 = sys-call(),topcall = sys-call(-1),.topenv = parent.frame()
)
```
#### Arguments

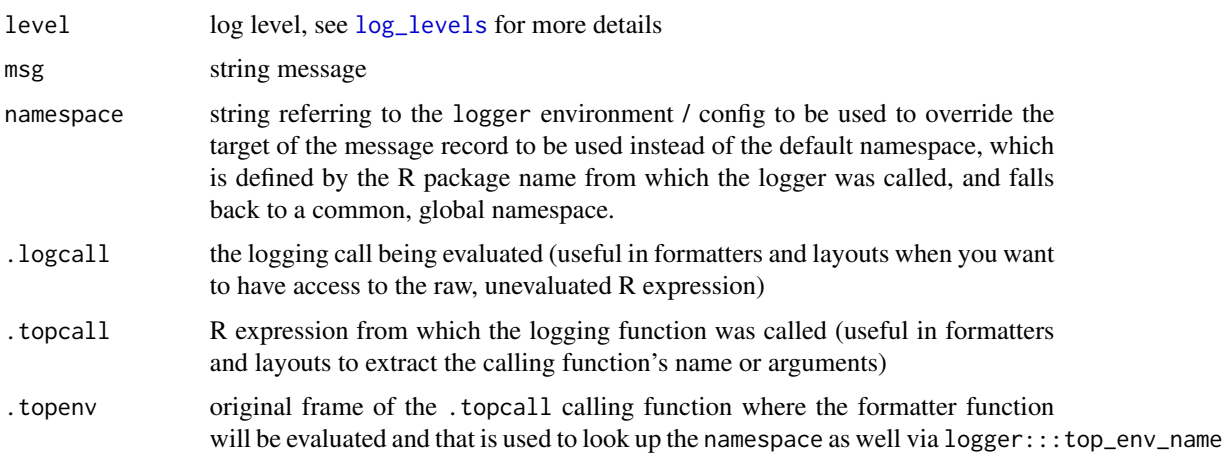

<span id="page-31-0"></span>

# <span id="page-32-0"></span>layout\_syslognet 33

# Value

character vector

# See Also

This is a [log\\_layout](#page-37-2), for alternatives, see [layout\\_blank](#page-24-1), [layout\\_glue](#page-25-1), [layout\\_glue\\_colors](#page-26-1), [layout\\_json](#page-28-1), [layout\\_json\\_parser](#page-29-1), or generator functions such as [layout\\_glue\\_generator](#page-27-1)

layout\_syslognet *Format a log record for syslognet*

# Description

Format a log record for syslognet. This function converts the logger log level to a log severity level according to RFC 5424 "The Syslog Protocol".

#### Usage

```
layout_syslognet(
  level,
 msg,
 namespace = NA_character_,
  logcal1 = sys-call(),topcall = sys-call(-1),
  topeny = parent-frame())
```
#### Arguments

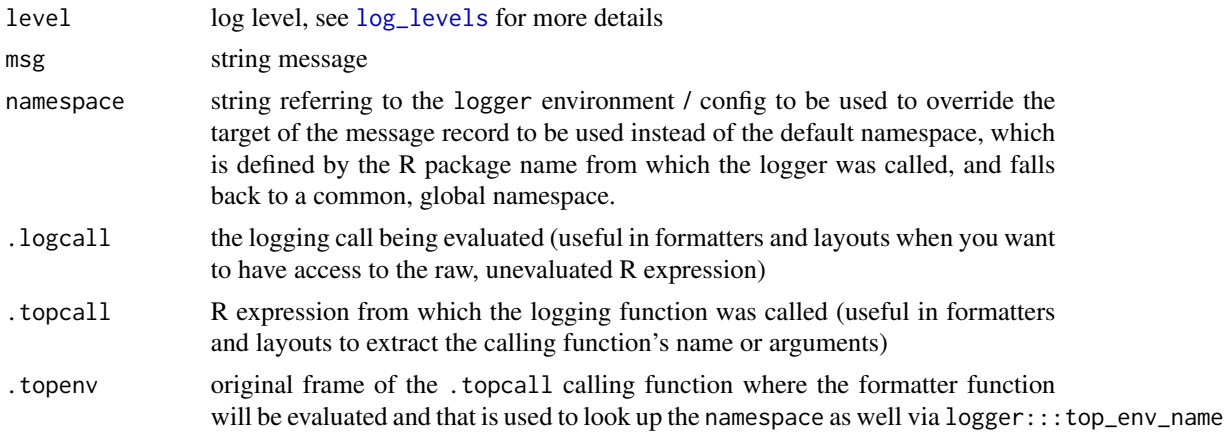

#### Value

A character vector with a severity attribute.

<span id="page-33-1"></span><span id="page-33-0"></span>

#### Description

A logger consists of a log level threshold, a log message formatter function, a log record layout formatting function and the appender function deciding on the destination of the log record. For more details, see the package README.md.

#### Usage

logger(threshold, formatter, layout, appender)

# Arguments

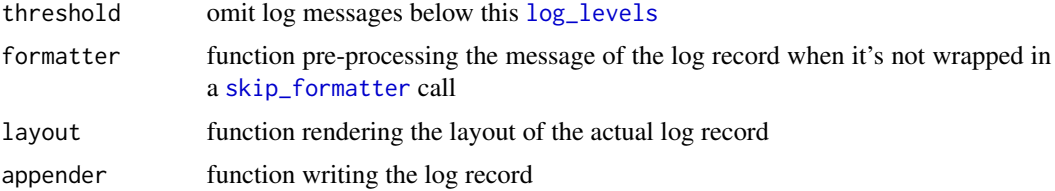

#### Details

By default, a general logger definition is created when loading the logger package, that uses

- 1. [INFO](#page-13-1) as the log level threshold
- 2. [layout\\_simple](#page-31-1) as the layout function showing the log level, timestamp and log message
- 3. [formatter\\_glue](#page-14-1) (or [formatter\\_sprintf](#page-21-1) if glue is not installed) as the default formatter function transforming the R objects to be logged to a character vector
- 4. [appender\\_console](#page-3-1) as the default log record destination

#### Value

function taking level and msg arguments

#### Note

It's quite unlikely that you need to call this function directly, but instead set the logger parameters and functions at [log\\_threshold](#page-42-1), [log\\_formatter](#page-37-1), [log\\_layout](#page-37-2) and [log\\_appender](#page-34-1) and then call [log\\_levels](#page-13-1) and its derivatives, such as [log\\_info](#page-38-1) directly.

#### References

For more details, see the Anatomy of a Log Request vignette at [https://daroczig.github.io/](https://daroczig.github.io/logger/articles/anatomy.html) [logger/articles/anatomy.html](https://daroczig.github.io/logger/articles/anatomy.html).

# <span id="page-34-0"></span>log\_appender 35

#### Examples

```
## Not run:
do.call(logger, logger:::namespaces$global[[1]])(INFO, 42)
do.call(logger, logger:::namespaces$global[[1]])(INFO, '{pi}')
x < -42do.call(logger, logger:::namespaces$global[[1]])(INFO, '{x}^2 = {x^2}')
## End(Not run)
```
log\_appender *Get or set log record appender function*

#### Description

Get or set log record appender function

#### Usage

```
log_appender(appender, namespace = "global", index = 1)
```
#### Arguments

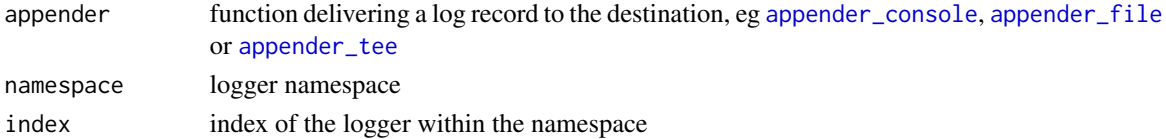

#### See Also

[logger](#page-33-1), [log\\_threshold](#page-42-1), [log\\_layout](#page-37-2) and [log\\_formatter](#page-37-1)

# Examples

```
## Not run:
## change appender to "tee" that writes to the console and a file as well
t <- tempfile()
log_appender(appender_tee(t))
log_info(42)
log_info(42:44)
readLines(t)
## poor man's tee by stacking loggers in the namespace
t <- tempfile()
log_appender(appender_console)
log\_appender(appender_file(t), index = 2)log_info(42)
readLines(t)
```
## End(Not run)

<span id="page-35-0"></span>

# Description

This function uses trace to add a log\_error function call when stop is called to log the error messages with the logger layout and appender.

#### Usage

log\_errors()

# Examples

```
## Not run:
log_errors()
stop('foobar')
```
## End(Not run)

# <span id="page-35-1"></span>log\_eval *Evaluate an expression and log results*

# Description

Evaluate an expression and log results

#### Usage

```
log_eval(expr, level = TRACE, multiline = FALSE)
```
# Arguments

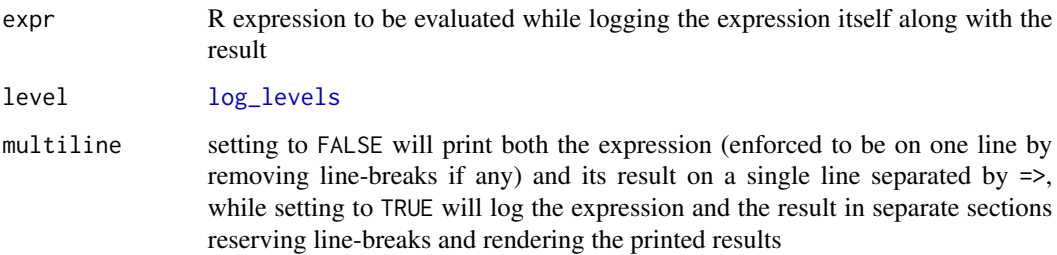

#### <span id="page-36-0"></span>log\_failure 37

#### Examples

```
## Not run:
log_eval(pi * 2, level = INFO)
## lowering the log level threshold so that we don't have to set a higher level in log_eval
log_threshold(TRACE)
log_eval(x \leq 4)log_eval(sqrt(x))
## log_eval can be called in-line as well as returning the return value of the expression
x <- log_eval(mean(runif(1e3)))
x
## https://twitter.com/krlmlr/status/1067864829547999232
f \leftarrow sqrt
g \le - mean
x \le -1:31log\_eval(f(g(x)), level = INFO)log\_eval(y \leftarrow f(g(x)), level = INFO)## returning a function
log-eval(f \leq -sqrtlog_eval(f)
## evaluating something returning a wall of "text"
log_eval(f <- log_eval)
log_eval(f <- log_eval, multiline = TRUE)
## doing something computationally intensive
log_eval(system.time(for(i in 1:100) mad(runif(1000))), multiline = TRUE)
## End(Not run)
```
log\_failure *Logs the error message to console before failing*

#### Description

Logs the error message to console before failing

#### Usage

```
log_failure(expression)
```
#### Arguments

expression call

# Examples

```
## Not run:
log_failure('foobar')
log_failure(foobar)
```
## End(Not run)

<span id="page-37-1"></span>log\_formatter *Get or set log message formatter*

#### Description

Get or set log message formatter

# Usage

```
log_formatter(formatter, namespace = "global", index = 1)
```
# Arguments

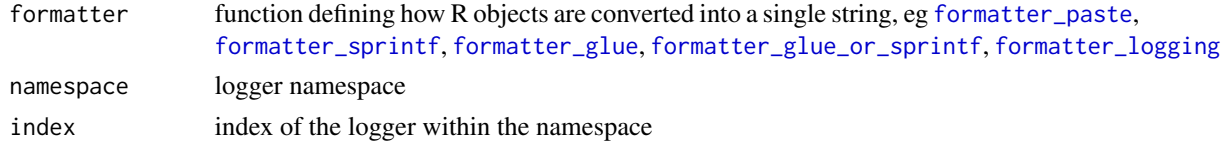

#### See Also

[logger](#page-33-1), [log\\_threshold](#page-42-1), [log\\_appender](#page-34-1) and [log\\_layout](#page-37-2)

<span id="page-37-2"></span>log\_layout *Get or set log record layout*

# Description

Get or set log record layout

# Usage

```
log\_layout(layout, namespace = "global", index = 1)
```
# Arguments

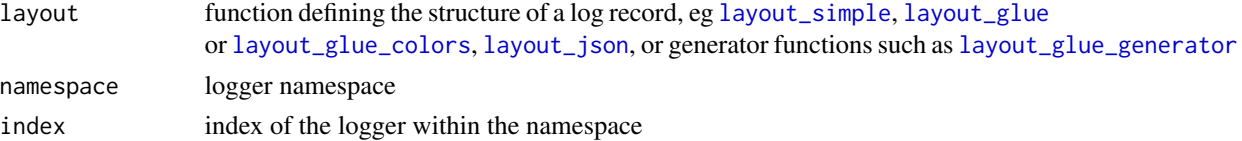

<span id="page-37-0"></span>

#### <span id="page-38-0"></span>log\_level 39

# See Also

[logger](#page-33-1), [log\\_threshold](#page-42-1), [log\\_appender](#page-34-1) and [log\\_formatter](#page-37-1)

# Examples

```
## Not run:
log_layout(layout_json())
log_info(42)
```
## End(Not run)

log\_level *Log a message with given log level*

# <span id="page-38-1"></span>Description

Log a message with given log level

# Usage

```
log_level(level, ..., namespace = NA_character_,
  logcal1 = sys-call(), .topcall = sys-call(-1), .topenv = parent-frame())log_trace(...)
log_debug(...)
log_info(...)
log_success(...)
log_warn(...)
log_error(...)
log_fatal(...)
```
# Arguments

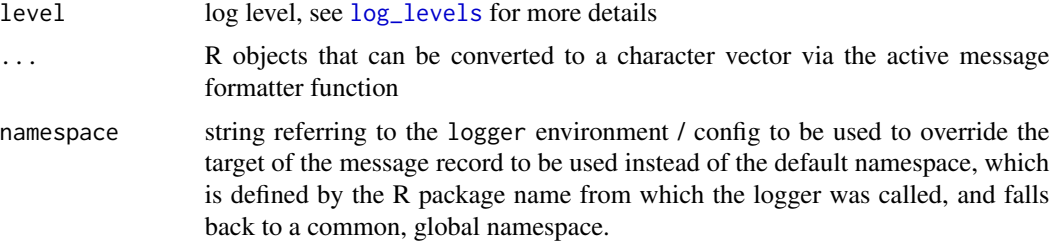

<span id="page-39-0"></span>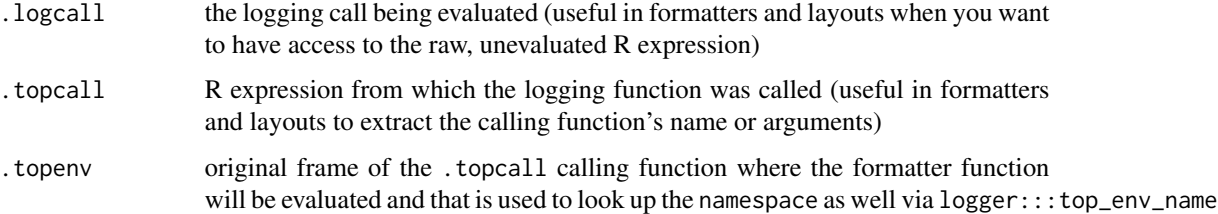

#### See Also

[logger](#page-33-1)

#### Examples

```
## Not run:
log_level(INFO, 'hi there')
log_info('hi there')
## output omitted
log_debug('hi there')
## lower threshold and retry
log_threshold(TRACE)
log_debug('hi there')
## multiple lines
log_info('ok {1:3} + {1:3} = {2*(1:3)}')
log_layout(layout_json())
log_info('ok {1:3} + {1:3} = {2*(1:3)}')
## note for the JSON output, glue is not automatically applied
log_info(glue::glue('ok {1:3} + {1:3} = {2*(1:3)}')
```

```
## End(Not run)
```
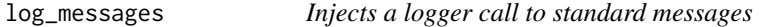

#### Description

This function uses trace to add a log\_info function call when message is called to log the informative messages with the logger layout and appender.

#### Usage

log\_messages()

# <span id="page-40-0"></span>log\_namespaces 41

# Examples

```
## Not run:
log_messages()
message('hi there')
```
## End(Not run)

log\_namespaces *Looks up logger namespaces*

# Description

Looks up logger namespaces

#### Usage

log\_namespaces()

# Value

character vector of namespace names

<span id="page-40-1"></span>log\_separator *Logs a long line to stand out from the console*

# Description

Logs a long line to stand out from the console

# Usage

```
log_separator(
 level = INFO,
 namespace = NA_character_,
 separator = "=",
 width = 80)
```
# Arguments

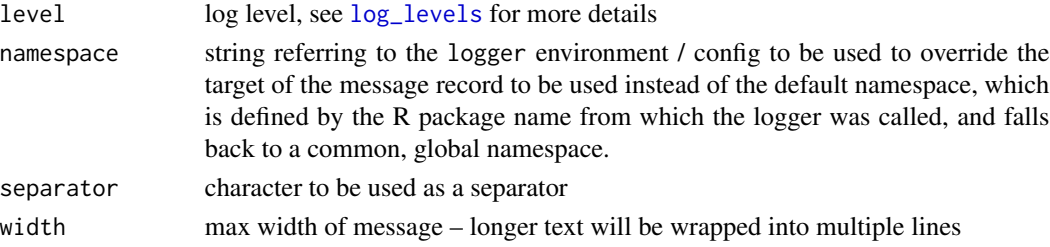

# See Also

[log\\_with\\_separator](#page-44-1)

#### Examples

```
log_separator()
log_separator(ERROR, separator = '!', width = 60)
```
log\_shiny\_input\_changes

*Auto logging input changes in Shiny app*

# Description

This is to be called in the server section of the Shiny app.

#### Usage

```
log_shiny_input_changes(input, level = INFO, excluded_inputs = character())
```
#### Arguments

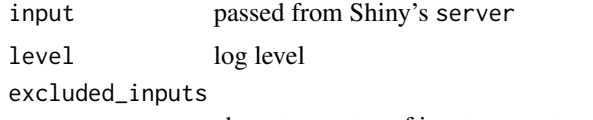

character vector of input names to exclude from logging

# Examples

```
## Not run:
library(shiny)
ui <- bootstrapPage(
   numericInput('mean', 'mean', 0),
   numericInput('sd', 'sd', 1),
   textInput('title', 'title', 'title'),
    textInput('foo', 'This is not used at all, still gets logged', 'foo'),
   passwordInput('password', 'Password not to be logged', 'secret'),
   plotOutput('plot')
)
server <- function(input, output) {
    logger::log_shiny_input_changes(input, excluded_inputs = 'password')
    output$plot <- renderPlot({
       hist(rnorm(1e3, input$mean, input$sd), main = input$title)
    })
```
<span id="page-41-0"></span>

```
}
shinyApp(ui = ui, server = server)
## End(Not run)
```
<span id="page-42-1"></span>log\_threshold *Get or set log level threshold*

#### Description

Get or set log level threshold

# Usage

```
log_threshold(level, namespace = "global", index = 1)
```
# Arguments

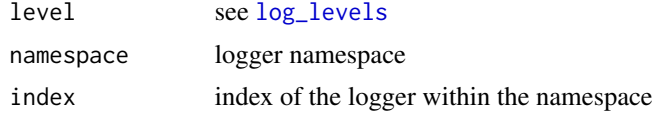

#### Value

currently set log level threshold

#### See Also

[logger](#page-33-1), [log\\_layout](#page-37-2), [log\\_formatter](#page-37-1), [log\\_appender](#page-34-1)

# Examples

```
## Not run:
## check the currently set log level threshold
log_threshold()
```

```
## change the log level threshold to WARN
log_threshold(WARN)
log_info(1)
log_warn(2)
```

```
## add another logger with a lower log level threshold and check the number of logged messages
log_threshold(INFO, index = 2)
log_info(1)
log_warn(2)
```
## set the log level threshold in all namespaces to ERROR

```
log_threshold(ERROR, namespace = log_namespaces())
## End(Not run)
```
log\_tictoc *Tic-toc logging*

# Description

Tic-toc logging

# Usage

log\_tictoc(..., level = INFO, namespace = NA\_character\_)

#### Arguments

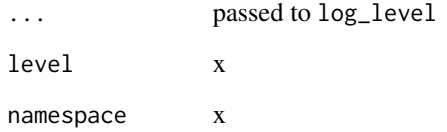

#### Author(s)

Thanks to Neal Fultz for the idea and original implementation!

# Examples

```
## Not run:
log_tictoc('warming up')
Sys.sleep(0.1)
log_tictoc('running')
Sys.sleep(0.1)
log_tictoc('running')
Sys.sleep(runif(1))
log_tictoc('and running')
```
## End(Not run)

<span id="page-43-0"></span>

<span id="page-44-0"></span>

# Description

This function uses trace to add a log\_warn function call when warning is called to log the warning messages with the logger layout and appender.

#### Usage

log\_warnings()

#### Examples

```
## Not run:
log_warnings()
for (i in 1:5) { Sys.sleep(runif(1)); warning(i) }
```
## End(Not run)

<span id="page-44-1"></span>log\_with\_separator *Logs a message in a very visible way*

# Description

Logs a message in a very visible way

# Usage

```
log_with_separator(
  ...,
  level = INFO,
  namespace = NA_character_,
  separator = "=",
  width = 80\mathcal{E}
```
# Arguments

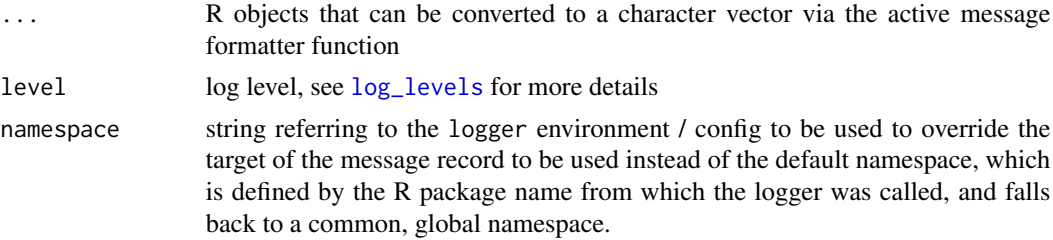

<span id="page-45-0"></span>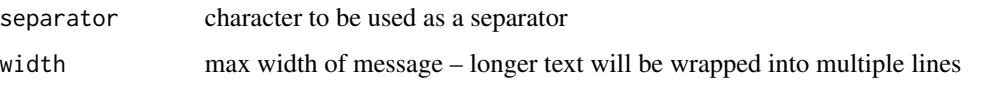

#### See Also

[log\\_separator](#page-40-1)

# Examples

```
log_with_separator('An important message')
log_with_separator('Some critical KPI down!!!', separator = '$')
log_with_separator('This message is worth a {1e3} words')
log_with_separator(paste(
  'A very important message with a bunch of extra words that will',
  'eventually wrap into a multi-line message for our quite nice demo :wow:'))
log_with_separator(paste(
  'A very important message with a bunch of extra words that will',
  'eventually wrap into a multi-line message for our quite nice demo :wow:'),
  width = 60)
log_with_separator('Boo!', level = FATAL)
```
<span id="page-45-1"></span>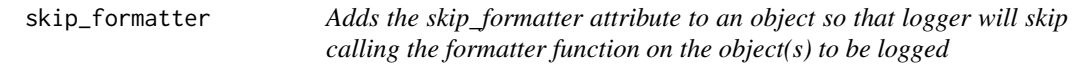

#### Description

Adds the skip\_formatter attribute to an object so that logger will skip calling the formatter function on the object(s) to be logged

#### Usage

skip\_formatter(message, ...)

#### Arguments

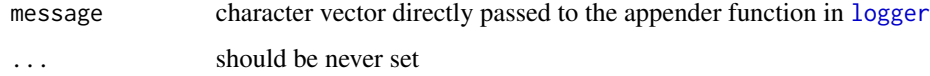

# Value

character vector with skip\_formatter attribute set to TRUE

<span id="page-46-0"></span>with\_log\_threshold *Evaluate R expression with a temporarily updated log level threshold*

# Description

Evaluate R expression with a temporarily updated log level threshold

# Usage

```
with_log_threshold(
  expression,
  threshold = ERROR,
  namespace = "global",
  index = 1)
```
# Arguments

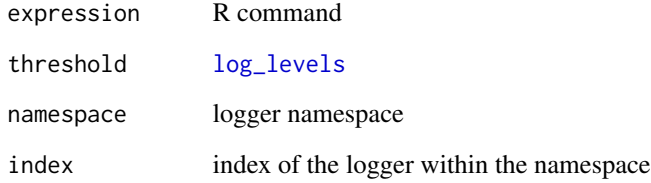

# Examples

```
## Not run:
log_threshold(TRACE)
log_trace('Logging everything!')
x <- with_log_threshold({
  log_info('Now we are temporarily suppressing eg INFO messages')
  log_warn('WARN')
  log_debug('Debug messages are suppressed as well')
  log_error('ERROR')
  invisible(42)
}, threshold = WARN)
x
log_trace('DONE')
## End(Not run)
```
<span id="page-47-0"></span>

#### Description

Try to evaluate an expressions and evaluate another expression on exception

#### Usage

try %except% except

# Arguments

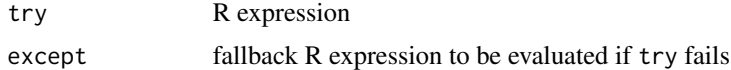

# Note

Suppress log messages in the except namespace if you don't want to throw a WARN log message on the exception branch.

#### Examples

```
everything %except% 42
everything <- '640kb'
everything %except% 42
Mean(1:10) %except% sum(1:10) / length(1:10)
Mean(1:10) %except% (sum(1:10) / length(1:10))
Mean(1:10) %except% MEAN(1:10) %except% mean(1:10)
Mean(1:10) %except% (MEAN(1:10) %except% mean(1:10))
```
# <span id="page-48-0"></span>**Index**

∗ datasets

FATAL, [14](#page-13-0) %except%, [48](#page-47-0) appender\_async, [3,](#page-2-0) *[5](#page-4-0)[–8](#page-7-0)*, *[10–](#page-9-0)[12](#page-11-0)* appender\_console, *[3](#page-2-0)*, [4,](#page-3-0) *[6–](#page-5-0)[12](#page-11-0)*, *[34,](#page-33-0) [35](#page-34-0)* appender\_file, *[3](#page-2-0)*, *[5](#page-4-0)*, [5,](#page-4-0) *[7–](#page-6-0)[12](#page-11-0)*, *[35](#page-34-0)* appender\_kinesis, *[3](#page-2-0)*, *[5,](#page-4-0) [6](#page-5-0)*, [6,](#page-5-0) *[8](#page-7-0)*, *[10–](#page-9-0)[12](#page-11-0)* appender\_pushbullet, *[3](#page-2-0)*, *[5–](#page-4-0)[7](#page-6-0)*, [7,](#page-6-0) *[8–](#page-7-0)[12](#page-11-0)* appender\_slack, *[5,](#page-4-0) [6](#page-5-0)*, *[8](#page-7-0)*, [8,](#page-7-0) *[9](#page-8-0)*, *[11](#page-10-0)* appender\_stderr *(*appender\_console*)*, [4](#page-3-0) appender\_stdout, *[5](#page-4-0)*, [9](#page-8-0) appender\_syslog, *[3](#page-2-0)*, *[5–](#page-4-0)[8](#page-7-0)*, [9,](#page-8-0) *[11,](#page-10-0) [12](#page-11-0)* appender\_syslognet, [10](#page-9-0) appender\_tee, *[3](#page-2-0)*, *[5](#page-4-0)[–10](#page-9-0)*, [11,](#page-10-0) *[12](#page-11-0)*, *[35](#page-34-0)* appender\_telegram, *[3](#page-2-0)*, *[5–](#page-4-0)[8](#page-7-0)*, *[10,](#page-9-0) [11](#page-10-0)*, [12](#page-11-0) colorize\_by\_log\_level, [13](#page-12-0) DEBUG *(*FATAL*)*, [14](#page-13-0) deparse\_to\_one\_line, [13](#page-12-0) ERROR *(*FATAL*)*, [14](#page-13-0) fail\_on\_missing\_package, [14](#page-13-0) FATAL, [14](#page-13-0) formatter\_glue, [15,](#page-14-0) *[18,](#page-17-0) [19](#page-18-0)*, *[21,](#page-20-0) [22](#page-21-0)*, *[34](#page-33-0)*, *[38](#page-37-0)* formatter\_glue\_or\_sprintf, *[16](#page-15-0)*, [16,](#page-15-0) *[17–](#page-16-0)[19](#page-18-0)*, *[21,](#page-20-0) [22](#page-21-0)*, *[38](#page-37-0)* formatter\_json, *[16,](#page-15-0) [17](#page-16-0)*, [18,](#page-17-0) *[19](#page-18-0)*, *[22](#page-21-0)*, *[30](#page-29-0)* formatter\_logging, *[16–](#page-15-0)[18](#page-17-0)*, [19,](#page-18-0) *[21,](#page-20-0) [22](#page-21-0)*, *[38](#page-37-0)* formatter\_pander, *[16–](#page-15-0)[19](#page-18-0)*, [20,](#page-19-0) *[22](#page-21-0)* formatter\_paste, *[16](#page-15-0)[–19](#page-18-0)*, *[21](#page-20-0)*, [21,](#page-20-0) *[22](#page-21-0)*, *[38](#page-37-0)* formatter\_sprintf, *[16–](#page-15-0)[18](#page-17-0)*, *[21,](#page-20-0) [22](#page-21-0)*, [22,](#page-21-0) *[34](#page-33-0)*, *[38](#page-37-0)*

get\_logger\_meta\_variables, [23,](#page-22-0) *[28](#page-27-0)* grayscale\_by\_log\_level, [24](#page-23-0)

INFO, *[23](#page-22-0)*, *[34](#page-33-0)* INFO *(*FATAL*)*, [14](#page-13-0) layout\_blank, [25,](#page-24-0) *[27](#page-26-0)[–29](#page-28-0)*, *[31](#page-30-0)*, *[33](#page-32-0)* layout\_glue, [26,](#page-25-0) *[28](#page-27-0)[–31](#page-30-0)*, *[33](#page-32-0)*, *[38](#page-37-0)* layout\_glue\_colors, *[26,](#page-25-0) [27](#page-26-0)*, [27,](#page-26-0) *[28](#page-27-0)[–31](#page-30-0)*, *[33](#page-32-0)*, *[38](#page-37-0)* layout\_glue\_generator, *[23,](#page-22-0) [24](#page-23-0)*, *[26](#page-25-0)[–28](#page-27-0)*, [28,](#page-27-0) *[29](#page-28-0)[–31](#page-30-0)*, *[33](#page-32-0)*, *[38](#page-37-0)* layout\_json, *[26](#page-25-0)[–28](#page-27-0)*, [29,](#page-28-0) *[30,](#page-29-0) [31](#page-30-0)*, *[33](#page-32-0)*, *[38](#page-37-0)* layout\_json\_parser, *[18](#page-17-0)*, *[27](#page-26-0)[–29](#page-28-0)*, [30,](#page-29-0) *[31](#page-30-0)*, *[33](#page-32-0)* layout\_logging, [31](#page-30-0) layout\_simple, *[26](#page-25-0)[–30](#page-29-0)*, [32,](#page-31-0) *[34](#page-33-0)*, *[38](#page-37-0)* layout\_syslognet, [33](#page-32-0) log\_appender, *[3](#page-2-0)*, *[5](#page-4-0)[–12](#page-11-0)*, *[34](#page-33-0)*, [35,](#page-34-0) *[38,](#page-37-0) [39](#page-38-0)*, *[43](#page-42-0)* log\_debug *(*log\_level*)*, [39](#page-38-0) log\_error *(*log\_level*)*, [39](#page-38-0) log\_errors, [36](#page-35-0) log\_eval, *[19](#page-18-0)*, [36](#page-35-0) log\_failure, [37](#page-36-0) log\_fatal *(*log\_level*)*, [39](#page-38-0) log\_formatter, *[16](#page-15-0)[–19](#page-18-0)*, *[21,](#page-20-0) [22](#page-21-0)*, *[34,](#page-33-0) [35](#page-34-0)*, [38,](#page-37-0) *[39](#page-38-0)*, *[43](#page-42-0)* log\_info, *[34](#page-33-0)* log\_info *(*log\_level*)*, [39](#page-38-0) log\_layout, *[26](#page-25-0)[–31](#page-30-0)*, *[33](#page-32-0)[–35](#page-34-0)*, *[38](#page-37-0)*, [38,](#page-37-0) *[43](#page-42-0)* log\_level, [39](#page-38-0) log\_levels, *[13](#page-12-0)*, *[24](#page-23-0)[–27](#page-26-0)*, *[31](#page-30-0)[–34](#page-33-0)*, *[36](#page-35-0)*, *[39](#page-38-0)*, *[41](#page-40-0)*, *[43](#page-42-0)*, *[45](#page-44-0)*, *[47](#page-46-0)* log\_levels *(*FATAL*)*, [14](#page-13-0) log\_messages, [40](#page-39-0) log\_namespaces, [41](#page-40-0) log\_separator, [41,](#page-40-0) *[46](#page-45-0)* log\_shiny\_input\_changes, [42](#page-41-0) log\_success *(*log\_level*)*, [39](#page-38-0) log\_threshold, *[34,](#page-33-0) [35](#page-34-0)*, *[38,](#page-37-0) [39](#page-38-0)*, [43](#page-42-0) log\_tictoc, [44](#page-43-0) log\_trace *(*log\_level*)*, [39](#page-38-0) log\_warn *(*log\_level*)*, [39](#page-38-0) log\_warnings, [45](#page-44-0) log\_with\_separator, *[42](#page-41-0)*, [45](#page-44-0) logger, *[23](#page-22-0)*, [34,](#page-33-0) *[35](#page-34-0)*, *[38](#page-37-0)[–40](#page-39-0)*, *[43](#page-42-0)*, *[46](#page-45-0)*

#### 50 INDEX

open\_syslog , *[9](#page-8-0)*

skip\_formatter , *[16](#page-15-0)[–19](#page-18-0)* , *[22](#page-21-0)* , *[34](#page-33-0)* , [46](#page-45-0) sprintf , *[19](#page-18-0)* SUCCESS *(*FATAL *)* , [14](#page-13-0)

TRACE *(*FATAL *)* , [14](#page-13-0)

WARN *(*FATAL *)* , [14](#page-13-0) with\_log\_threshold, [47](#page-46-0)